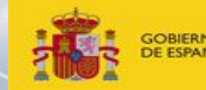

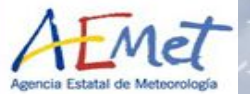

# Python Processing library update

Alberto Berjón, Alberto Redondas, Bentorey Hernández, Virgilio Carreño, M. Rodríguez Valido, Javier López-Solano, Daniel Santana & Sergio F. León-Luis.

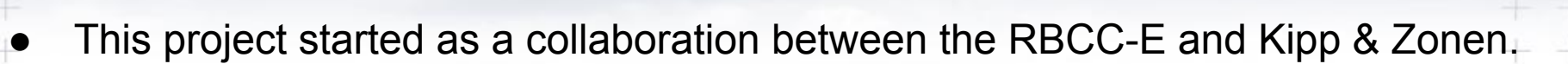

- The main objective was to develop a library for Brewer data processing which can be reused in different projects.
	- Now It is integrated in the EUBREWNET DB ([http://rbcce.aemet.es/eubrewnet/\)](http://rbcce.aemet.es/eubrewnet/)
	- This library is freely distributed to the Brewer community. Therefore it has paid special attention to the library documentation and readability of the code.
- The standard algorithm for Brewer data processing is based on the version 4.1 of the brewer software, written in GWBASIC, and the Brewer MkIII - Operator's Manual (revE), available through the Kipp & Zonen web page ([http://www.](http://www.kippzonen.com) [kippzonen.com](http://www.kippzonen.com) ). $+ + + + + + + + +$

 $\frac{1}{2} \left( \frac{1}{2} \right) \frac{1}{2} \left( \frac{1}{2} \right) \frac{1}{2} \left( \frac{1}{2} \right) \frac{1}{2} \left( \frac{1}{2} \right) \frac{1}{2} \left( \frac{1}{2} \right) \frac{1}{2} \left( \frac{1}{2} \right) \frac{1}{2} \left( \frac{1}{2} \right) \frac{1}{2} \left( \frac{1}{2} \right) \frac{1}{2} \left( \frac{1}{2} \right) \frac{1}{2} \left( \frac{1}{2} \right) \frac{1}{2} \left( \frac{1}{2} \right)$ 

 $\begin{tabular}{ccccc} \multicolumn{1}{c}{\multicolumn{1}{c}{\multicolumn{1}{c}{\multicolumn{1}{c}{\multicolumn{1}{c}{\multicolumn{1}{c}{\multicolumn{1}{c}{\multicolumn{1}{c}{\multicolumn{1}{c}{\multicolumn{1}{c}{\multicolumn{1}{c}{\text{min}}}}}}}} \quad & \multicolumn{1}{c}{\end{tabular}} \end{tabular}$ 

 $\rightarrow$ 

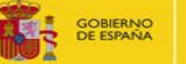

DE AGRICULTURA, ALIMENTACIÓN

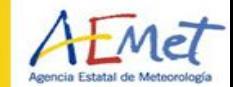

÷

斗  $+$  $+$ 가  $+$  $\rightarrow$ 非  $\frac{1}{\left\vert \mathbf{r}\right\vert }$  $\frac{1}{2}$ 

 $\pm$ 

 $\rightarrow$ 

 $\frac{1}{\left\vert \mathbf{r}\right\vert }$ 

# **Development Team**

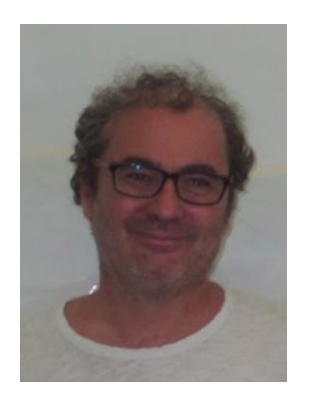

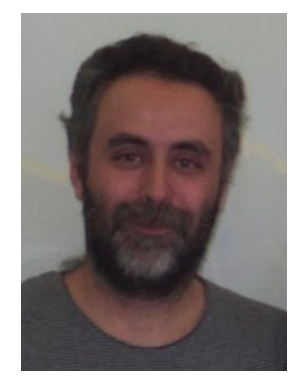

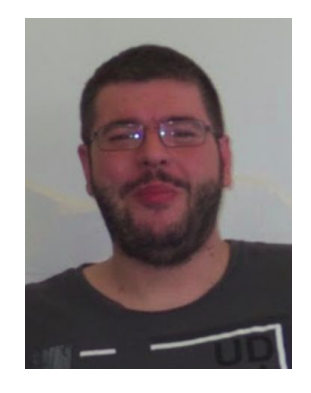

Alberto Redondas aredondasm@aemet.es

 $+$ 

Alberto Berjón aberjona@ull.es

Bentorey Hernández bhernandez@fg.ull.es  $\pm$   $\pm$ 

 $+$ 

 $+ - +$ 

루 카

 $+ +$ 

÷ 4

 $+$   $-$ 

 $+$ 

 $+ +$ 

루 두

 $+ -$ 

 $+\ +$ 

 $+ + +$ 

卡卡

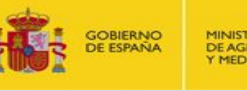

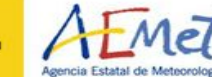

de 4

 $+ +$ 

 $+ +$ 

 $+ +$ 

 $+ +$ 

十一

+ +

→ →

 $+ +$ 

+ +

 $+ +$  $+ +$ 

 $+ +$ 

\* \*

 $+ +$ 

The documentation of the Python library for the Brewer data processing is published on the EUBREWNET documentation page:

<http://rbcce.aemet.es/dokuwiki/doku.php?id=devel:brewerpythonmodule>

The last version of the brewer python is available from:

<http://rbcce.aemet.es/svn/python/libbrewer/>

+ + + + + + + + + + + + +

 $+ + + + + + + + + + +$ 

 $\mathbb{R}^n$ 

÷ ÷

 $+ +$ 

 $+ +$ 

+ +

 $+ +$ 

-literation

 $+ +$ 

 $+$ 

 $+ +$ 

+ +

 $+ -$ 

 $+ +$ 

 $+$ 

卡卡

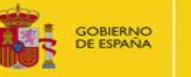

MINISTERIO<br>DE AGRICULTURA, ALIMENTACIÓN<br>Y MEDIO AMBIENTE

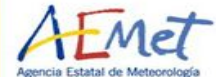

de 4

 $+ +$ 

 $+ +$ 

 $+ +$ 

+ +

十一

+ +

→ →

 $+ +$ 

 $+ +$ 

 $+ +$  $+ +$ 

 $+ +$ 

 $+ +$ 

半半

 $\rightarrow$ 

The Brewer module provide functions to analyse Brewer data, but it doesn't provide any function to retrieve the data. For this purpose, we have developed another python module:

[http://rbcce.aemet.es/svn/python/libbrewerjson/](http://rbcce.aemet.es/svn/python/libbrewer/)

This module download data from EUBRENET DB.

+++++++++++++++

**++++++++++++** 

PIINISTERIO<br>DE AGRICULTURA, ALIMENTACIÓN<br>Y MEDIO AMBIENTE

÷  $\pm$ 

 $\pm$ 

 $+ +$ 

 $+ +$ 

→ →

十一

da da

 $+ +$  $+ +$ 

+ +  $+ +$  $+ +$ 

 $\pm$ 

\* \*

÷

**GOBIERNO**<br>DE ESPAÑA

Importing python module:

 $+ +$ 

 $\pm$  de

 $+ +$ 

 $+ +$ 

-15 - 4

 $+ +$ 

平平

 $\pm$   $\pm$ 

 $+$   $+$ 

-15 - 마

+ +

 $+ +$ 

卡卡

- 1. Putting brewer.py module in the same directory
- 2. Adding the path to brewer.py module

import sys sys.path.append("/home/to/module/")

3. Putting brewer.py module in the standard location for third-party Python modules

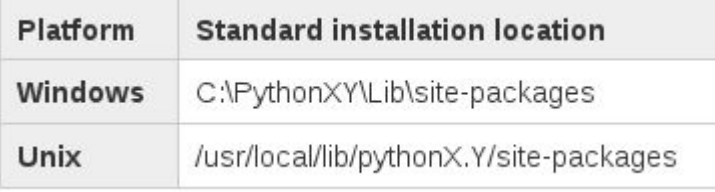

 $+ +$ 

 $+ +$ 

 $+ +$ 

⊹ ⊹

 $+ +$ 

-like alle

 $+$   $-$ 

 $+$ 

 $+ +$ 

루 카

 $+ +$ 

 $+ +$ 

 $+$ 

 $+ - +$ 

 $+ -$ 

 $\begin{picture}(120,140) \put(0,0){\line(1,0){10}} \put(10,0){\line(1,0){10}} \put(10,0){\line(1,0){10}} \put(10,0){\line(1,0){10}} \put(10,0){\line(1,0){10}} \put(10,0){\line(1,0){10}} \put(10,0){\line(1,0){10}} \put(10,0){\line(1,0){10}} \put(10,0){\line(1,0){10}} \put(10,0){\line(1,0){10}} \put(10,0){\line(1,0){10}} \put(10,0){\line$ 

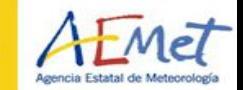

 $+$ 

de 4

 $+ +$ 

 $+ +$ 

+ +

→ →

 $+ +$ 

4. 사

╅┈╉

 $+ +$ 

+ +

 $+ +$ 

 $+ +$ 

 $+ +$ 

÷ ÷

 $+ +$ 

The module is designed as a set of functions used to obtain derived products from Brewer data. These functions use structured data in dictionaries (individual measures) or lists of dictionaries.

# A dictionary in Python is a collection of unordered values accessed by key rather than by index:

{u'raw\_counts\_w4': 1075885, u'raw\_counts\_w5': 1190052, u'raw\_counts\_w0': 628562, u'raw\_counts\_w1': 699934, u'raw\_counts\_w2': 804122, u'raw\_counts\_w3': 980275, u's\_id': 36962, u'airmass': 2.54, u'nd\_filter\_position': 0, u'mmmm\_gmt': 369.87, u'dark\_count': 204, u'gmt': datetime.datetime(2015, 1, 1, 6, 9, 52), u'double\_ratio1': 434, u'double\_ratio2': 308, u'upper\_slit': 6, 'n\_summary': 36962, u'mmmm': 300.115459096786, u'date': datetime.date(2015, 1, 1), u'single\_ratio4': 463, u'single\_ratio1': 1911, u'single ratio3': 419, u'single ratio2': 1299, u'lower slit': 0, u'temp': 17.0, u'zenith angle': 112.721, u'filter': u'a', u'cycles': 20}

+ + + + + + + + + + + + + + + + +

Python Processing library update**JSON JSON** Path: raw\_counts\_w4: 1075885 raw counts w5: 1190052 Key: **JSON** raw\_counts\_w0: 628562 raw\_counts\_w1: 699934 € raw\_counts\_w2: 804122 raw\_counts\_w3: 980275 s id: 36962

 $airmass: 2.54$ 

nd\_filter\_position: 0

and the control of the control of

 $-1$ 

mmmm gmt: 369.87

dark\_count: 204

amt: "2015/01/01 06:09:52"

double ratio1: 434

double\_ratio2: 308

upper  $s$ lit:  $6$ 

 $n$  summary: 36962

mmmm: 300.115459096786

date: "2015/01/01"

single\_ratio4: 463

single\_ratio1: 1911

single ratio3: 419

single\_ratio2: 1299

lower slit: 0

temp:  $17$ 

zenith\_angle: 112.721

filter: "a"

cycles: 20

: copy "raw counts w4": 1075885, "raw counts w5": 1190052, "raw counts w0": 628562, "raw counts w1": 699934, "raw counts w2": 804122, "raw counts w3": 980275, "s id": 36962, "airmass": 2.54. "nd filter position": 0, "mmmm\_gmt": 369.87, "dark count": 204. "gmt": "2015/01/01 06:09:52", "double ratio1": 434. "double ratio2": 308, "upper slit": 6, "n summary": 36962, "mmmm": 300.115459096786, "date": "2015/01/01", "single ratio4": 463. "single ratio1": 1911, "single ratio3": 419, "single\_ratio2": 1299 modify

Show value Show ima Show ico

+expand all

goto node

expand node

-collapse all

**GOBIERNO**<br>DE ESPAÑA

DE AGRICULTURA, ALIMENTACIÓN Y MEDIO AMBIENTE

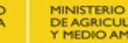

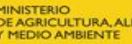

着

 $\overline{\phantom{a}}$ 

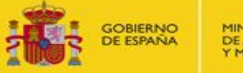

MINISTERIO<br>DE AGRICULTURA, ALIMENTACIÓN<br>Y MEDIO AMBIENTE

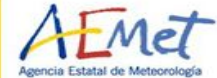

 $^{+}$ 

斗

 $+ +$ 

 $+ +$ 

 $+ +$ 

 $+ +$ 

十十

4. 사

╅┈╉

 $+ +$ 

 $+ +$ 

 $+ +$ 

 $+ +$ 

 $+ +$ 

未法

카르 카

 $\rightarrow$ 

 $\pm$ 

 $\pm$ 

÷

 $+$ 

-1

### **Brewerjson.py module: Auxiliary Functions**

 $+ +$ 书牛

 $+ +$ 

 $\frac{17}{10}$   $\frac{31}{152}$ 

 $+ +$ 

- ÷

 $+ +$ 

÷ ÷

 $+ +$ 

 $+$ 

 $+ +$ 

- 사

 $+$ 

÷

 $+$ 

÷

 $+$ 

 $+ + +$ 

╬○ 남

 $\pm$ 

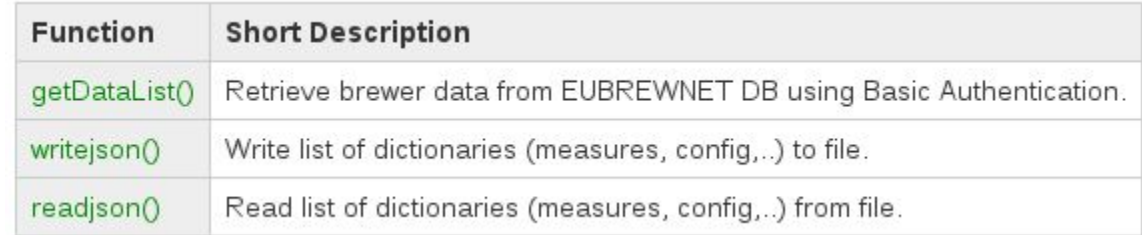

 $\begin{tabular}{c} \multicolumn{1}{c} \multicolumn{1}{c} \multicolumn{$ 

 $\left\vert \cdot\right\vert$ 

 $\frac{1}{2} \left| \frac{1}{2} \right| = \frac{1}{2} \left| \frac{1}{2} \right| = \frac{1}{2} \left| \frac{1}{2} \right| = \frac{1}{2} \left| \frac{1}{2} \right| = \frac{1}{2} \left| \frac{1}{2} \right| = \frac{1}{2} \left| \frac{1}{2} \right| = \frac{1}{2} \left| \frac{1}{2} \right| = \frac{1}{2} \left| \frac{1}{2} \right| = \frac{1}{2} \left| \frac{1}{2} \right| = \frac{1}{2} \left| \frac{1}{2} \right| = \frac{1}{2} \left|$ 

 $\frac{1}{2}$ 

- film

-le-

 $\frac{1}{2}$ 

-1-

 $\frac{1}{2} \left( \frac{1}{2} \right) \left( \frac{1}{2} \right)$ 

 $\frac{1}{\sqrt{2}}\left( \frac{1}{\sqrt{2}}\right) ^{2}+\frac{1}{\sqrt{2}}\left( \frac{1}{\sqrt{2}}\right) ^{2}+\frac{1}{\sqrt{2}}\left( \frac{1}{\sqrt{2}}\right) ^{2}+\frac{1}{\sqrt{2}}\left( \frac{1}{\sqrt{2}}\right) ^{2}+\frac{1}{\sqrt{2}}\left( \frac{1}{\sqrt{2}}\right) ^{2}+\frac{1}{\sqrt{2}}\left( \frac{1}{\sqrt{2}}\right) ^{2}+\frac{1}{\sqrt{2}}\left( \frac{1}{\sqrt{2}}\right) ^{2}+\frac{1}{\sqrt{2}}$ 

 $\frac{1}{2} \frac{1}{2} \frac{$ 

 $\frac{1}{\left\vert \frac{1}{\left\vert \frac{1$ 

-fir

**The Second State** 

 $-1$ 

 $\sim$ 

 $+$ 

 $+$ 

 $+$ 

 $+$ 

 $+ +$ 

**GOBIERNO**<br>DE ESPAÑA DE AGRICULTURA, ALIMENTACIÓN

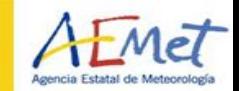

斗  $\pm$ 

 $+ +$ 十一

╅┈╉

 $+ +$  $+ +$ + +  $+ +$ 

> $\rightarrow$  $\pm$

 $\frac{1}{2}$ 

半半

Functions from brewer.py module use four different data structures for both input and output. These structures are **python dictionaries**:

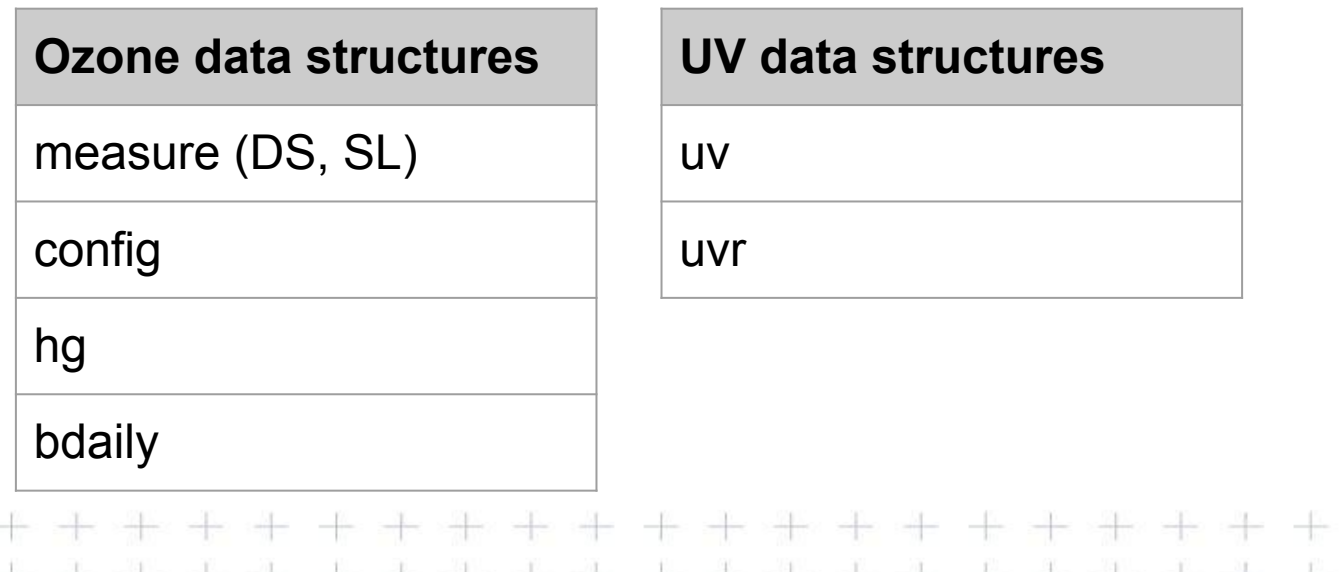

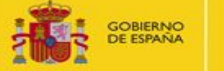

HO.

MINISTERIO<br>DE AGRICULTURA, ALIMENTACIÓN<br>Y MEDIO AMBIENTE

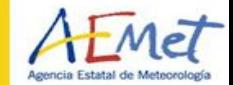

÷

 $+$ 

 $+$ 

+

 $^{+}$ 

 $\pm$ 

 $\frac{1}{2}$ 

 $+$ 

+ +

 $\frac{1}{\sqrt{2}}$  ,  $\frac{1}{\sqrt{2}}$ 

 $+ +$ 

₩

走

 $+$ 

 $+$  $\rightarrow$ 

 $\frac{1}{\sqrt{2}}$ 

 $\frac{1}{2\pi\sqrt{2}}$ 

 $\frac{1}{\sqrt{2}}$  $\frac{1}{\sqrt{2}}$  $+$ 

 $\frac{1}{\sqrt{2}}$ 

 $\rightarrow$ 

 $\frac{1}{\sqrt{2}}$ 

카르 카

# **MEASURE (imput)**

÷

 $\left\vert \cdot\right\rangle$  $\pm$ 

 $+$ 

÷

╄

₩

₩ ₩

 $\pm$ 

 $\pm$ 

 $+$ 

÷

 $+$ 

╬○ 남

 $\rightarrow$ 

4

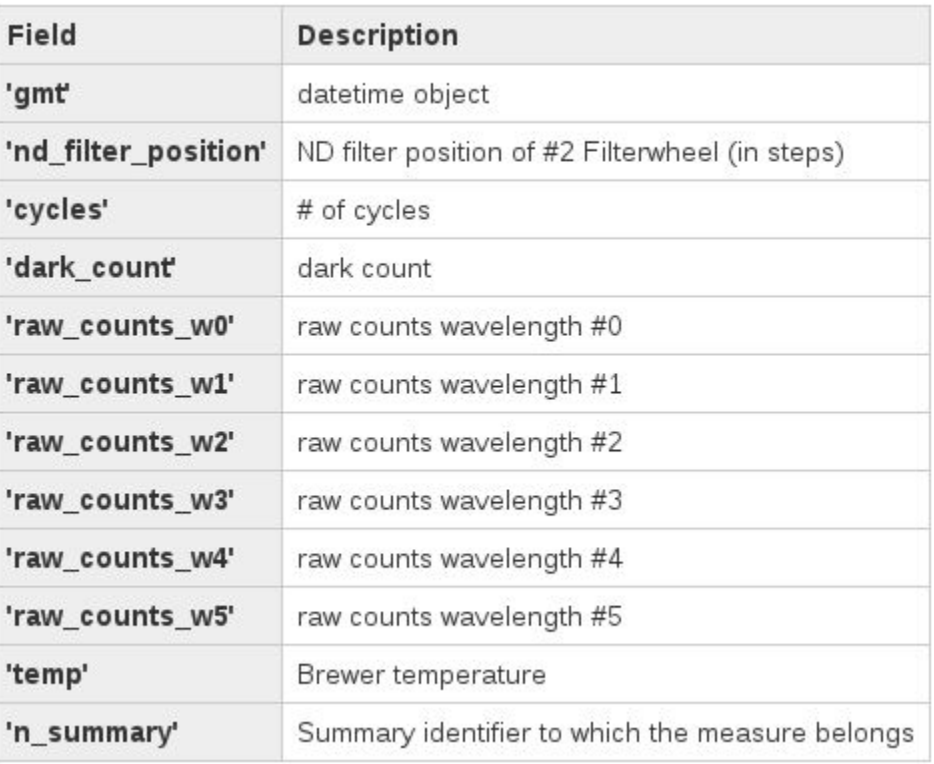

÷H

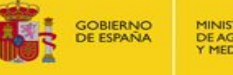

MINISTERIO<br>DE AGRICULTURA, ALIMENTACIÓN<br>Y MEDIO AMBIENTE

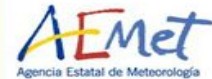

# **MEASURE (output)**

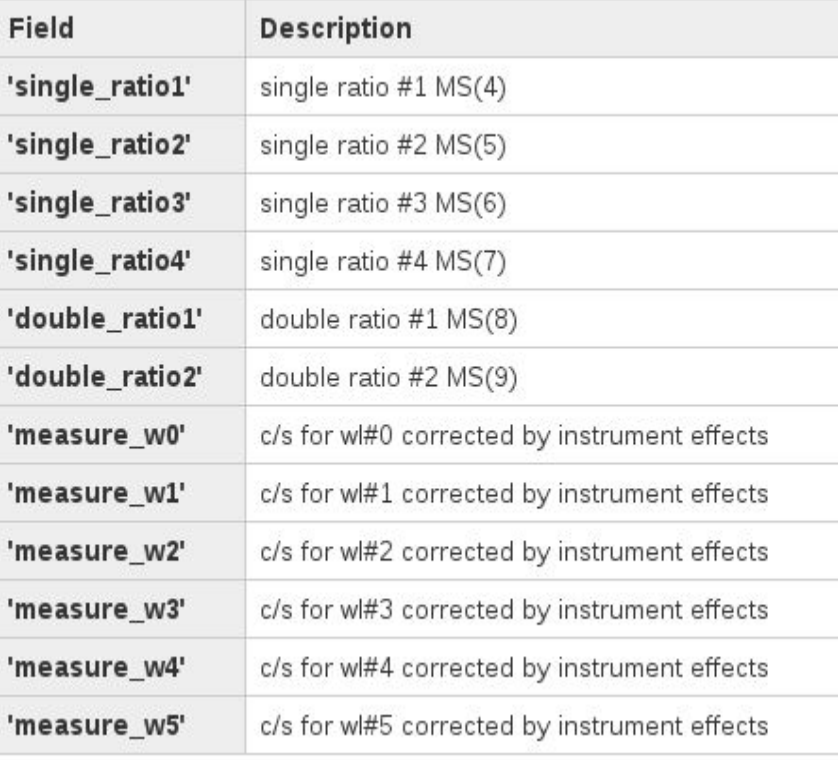

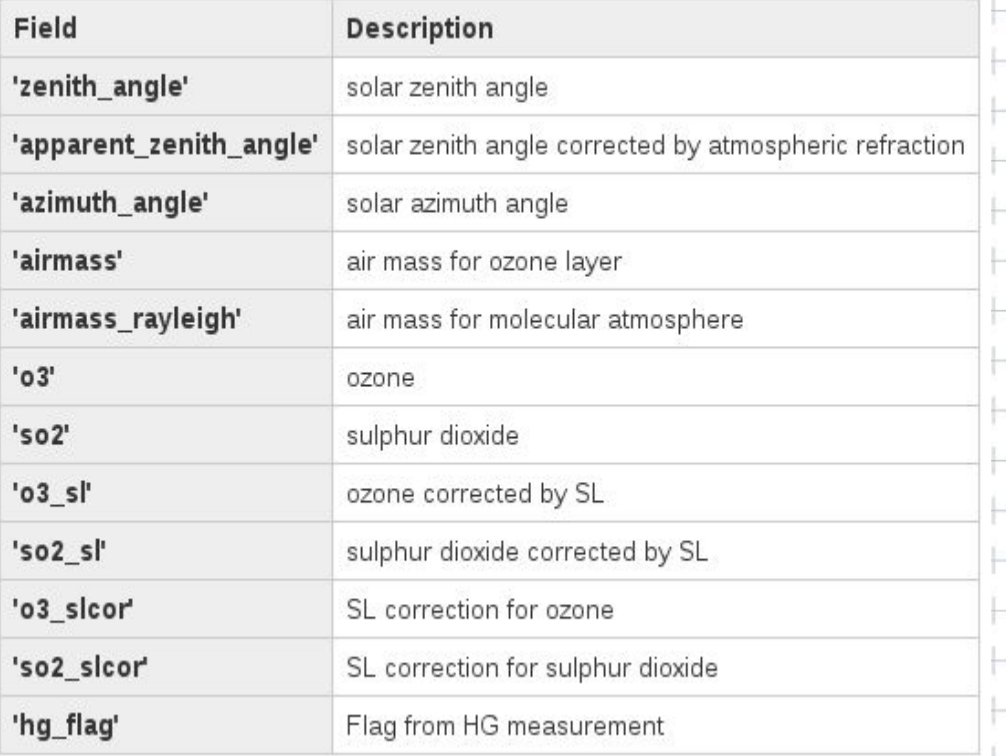

 $\frac{1}{\sqrt{2}}$ 

 $++$ 

**GOBIERNO**<br>DE ESPAÑA Ŕ

র

MINISTERIO<br>DE AGRICULTURA, ALIMENTACIÓN<br>Y MEDIO AMBIENTE

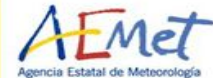

루 라

## **CONFIG**

وإداء الإنسان المناور بالمواصل

우 우

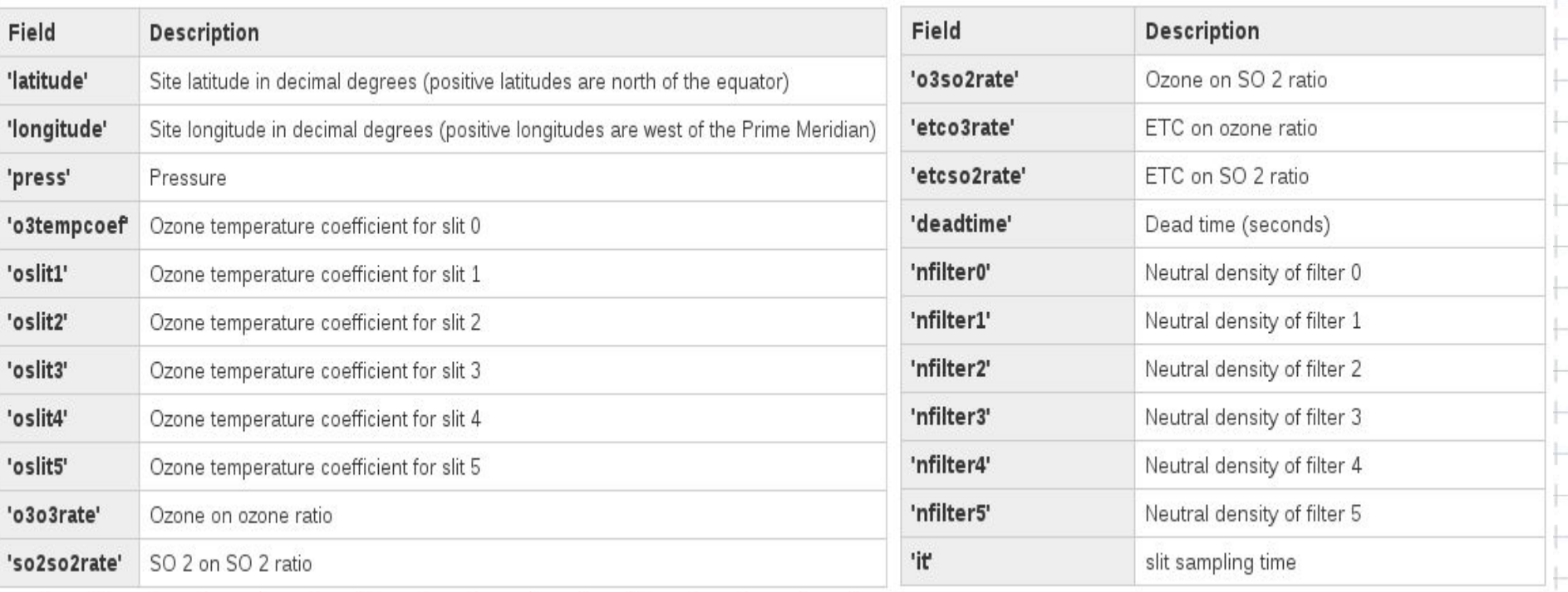

 $\pm$ 

 $\rightarrow$ 

 $\pm$ ÷÷

**GOBIERNO**<br>DE ESPAÑA Ż

MINISTERIO<br>DE AGRICULTURA, ALIMENTACIÓN<br>Y MEDIO AMBIENTE

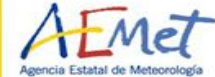

 $\!+\!$ 

# **CONFIG**

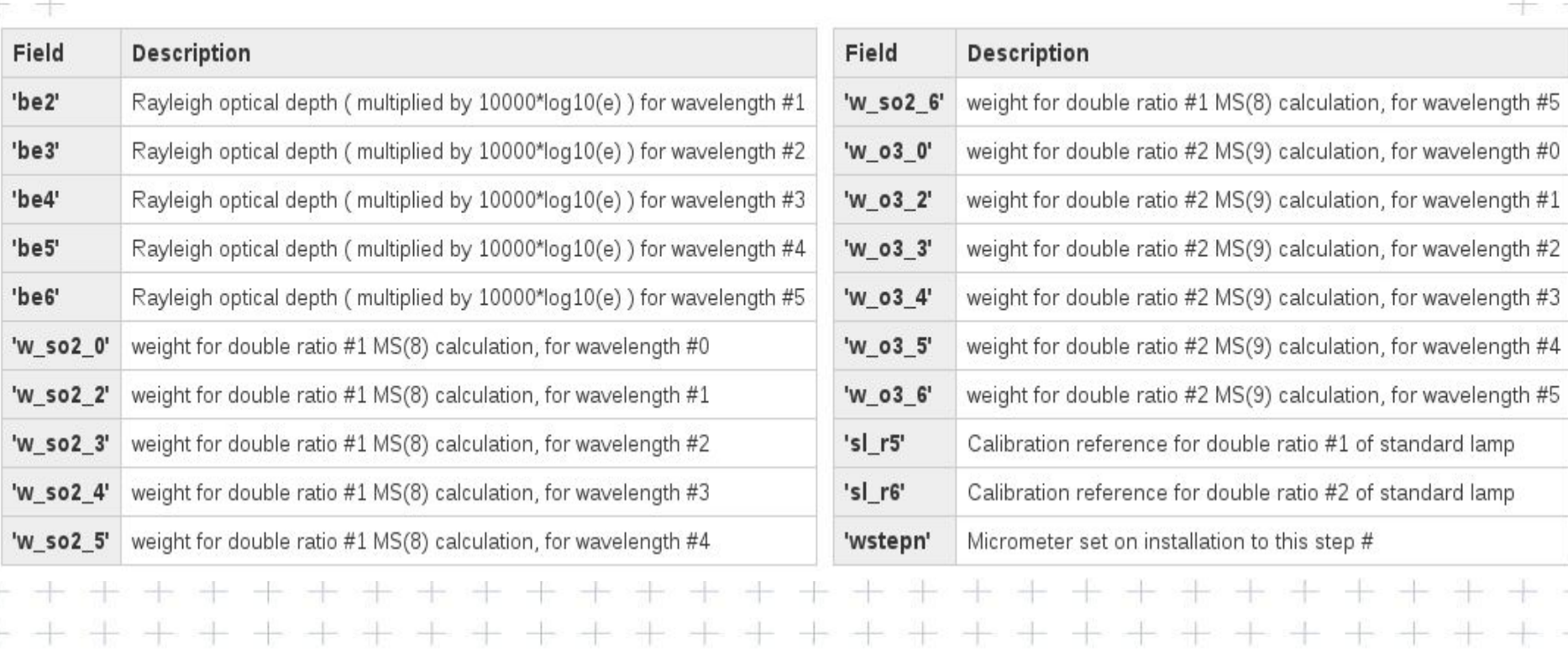

 $+ +$ 

 $\pm$  $\pm$ 

 $+$ 

 $+$ 

T

 $+\cdot$ 

 $+$ 

÷

 $+$ 

 $+$ 

 $+ +$ 

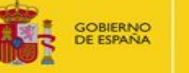

MINISTERIO<br>DE AGRICULTURA, ALIMENTACIÓN<br>Y MEDIO AMBIENTE

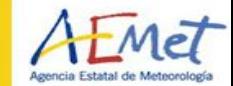

+

÷

 $+$  $+$ 

 $+$ 

 $+ +$ 

十一

라르는

 $+ +$ 

→ →

 $+ +$ 

 $+ +$ 

未法

半半

 $\rightarrow$ 

 $-\frac{1}{2}$ 

-1- $\frac{1}{2\sqrt{2}}$ 

走

 $+$ 

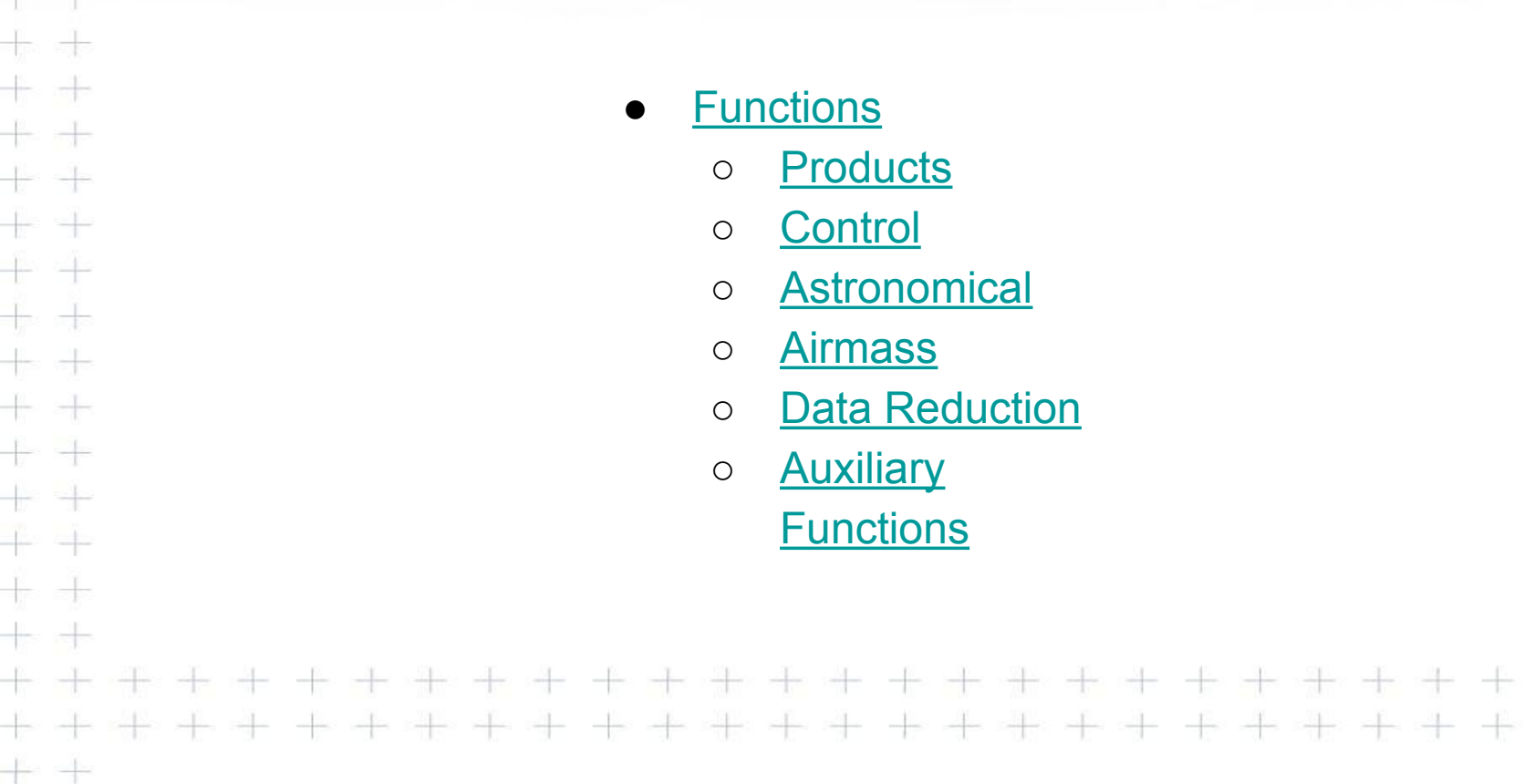

#### GOBIERNO Ŕ র

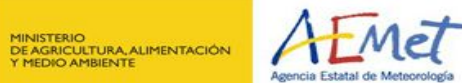

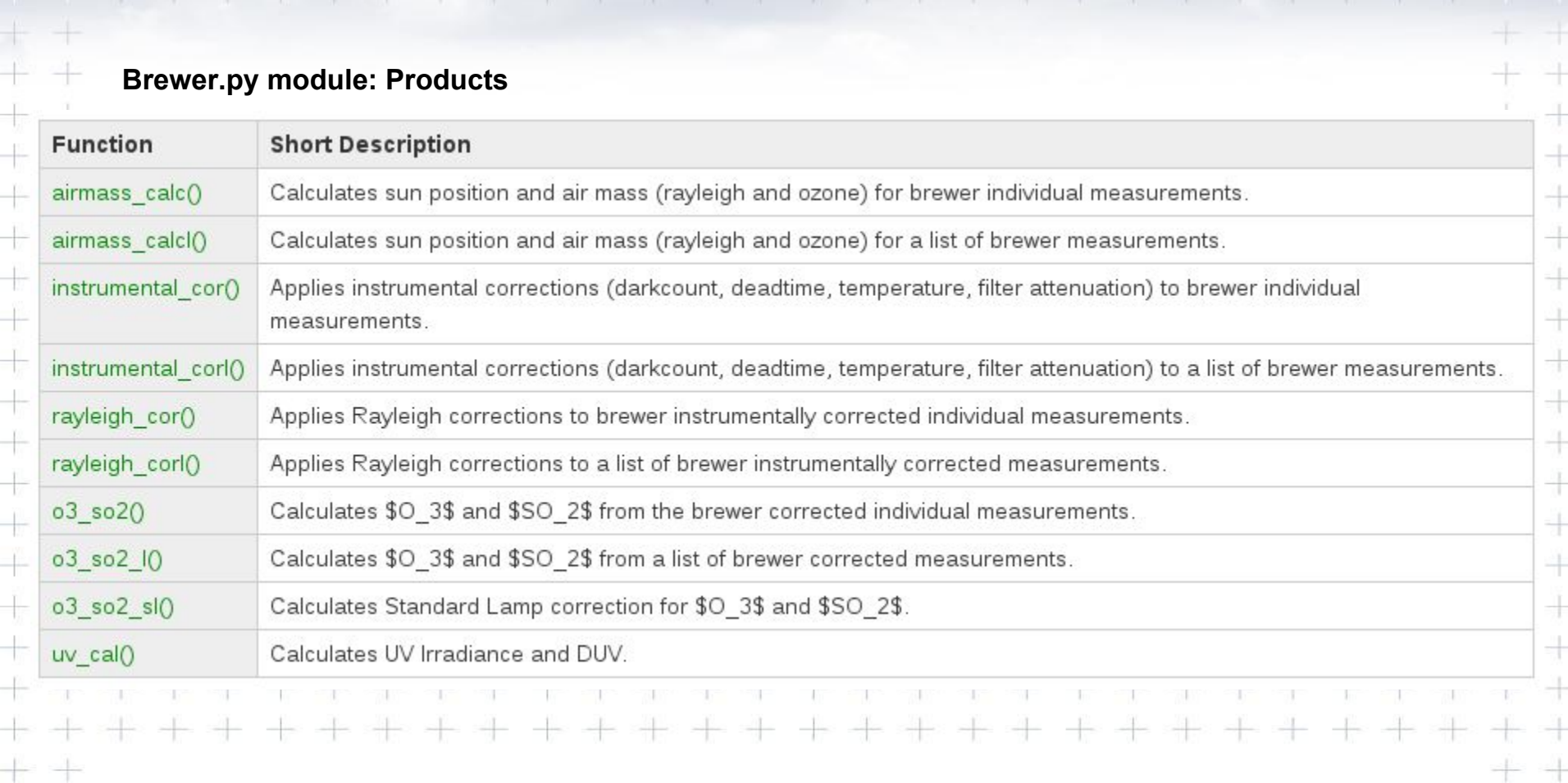

 $\rightarrow$ 

 $\pm$ 

 $++$ 

eller

-10

 $\frac{1}{\|x\|^{2}}\leq\frac{1}{\|x\|^{2}}\leq\frac{1}{\|x\|^{2}}\leq\frac{1}{\|x\|^{2}}\leq\frac{1}{\|x\|^{2}}\leq\frac{1}{\|x\|^{2}}\leq\frac{1}{\|x\|^{2}}\leq\frac{1}{\|x\|^{2}}\leq\frac{1}{\|x\|^{2}}\leq\frac{1}{\|x\|^{2}}\leq\frac{1}{\|x\|^{2}}\leq\frac{1}{\|x\|^{2}}\leq\frac{1}{\|x\|^{2}}\leq\frac{1}{\|x\|^{2$ 

 $\rightarrow$ 

 $\frac{1}{2} \left( \frac{1}{2} \right) \frac{1}{2} \left( \frac{1}{2} \right) \frac{1}{2} \left( \frac{1}{2} \right) \frac{1}{2} \left( \frac{1}{2} \right) \frac{1}{2} \left( \frac{1}{2} \right) \frac{1}{2} \left( \frac{1}{2} \right) \frac{1}{2} \left( \frac{1}{2} \right) \frac{1}{2} \left( \frac{1}{2} \right) \frac{1}{2} \left( \frac{1}{2} \right) \frac{1}{2} \left( \frac{1}{2} \right) \frac{1}{2} \left( \frac{1}{2} \right)$ 

-li-

-le-

국민

 $\frac{1}{2} \left( \frac{1}{2} \right) \frac{1}{2} \left( \frac{1}{2} \right) \frac{1}{2} \left( \frac{1}{2} \right) \frac{1}{2} \left( \frac{1}{2} \right) \frac{1}{2} \left( \frac{1}{2} \right) \frac{1}{2} \left( \frac{1}{2} \right) \frac{1}{2} \left( \frac{1}{2} \right) \frac{1}{2} \left( \frac{1}{2} \right) \frac{1}{2} \left( \frac{1}{2} \right) \frac{1}{2} \left( \frac{1}{2} \right) \frac{1}{2} \left( \frac{1}{2} \right)$ 

 $\frac{1}{\left\vert \frac{1}{\left\vert \frac{1$ 

- film

 $\rightarrow$ 

 $\frac{1}{2}$ 

 $\sim$ 

 $-1$ 

#### **GOBIERNO**<br>DE ESPAÑA 2167

MINISTERIO<br>DE AGRICULTURA, ALIMENTACIÓN<br>Y MEDIO AMBIENTE

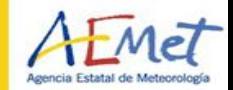

 $\hspace{0.1cm} + \hspace{0.1cm}$ 

走

 $\rightarrow$ 

 $+$ 

카

湯

 $\rightarrow$ 

 $\frac{1}{\sqrt{2}}$ 

 $\rightarrow$ 

 $+$ 

未法

카르 카

+ +

十十

 $+ +$ 

-1

÷

 $+$ 

+

⊹  $\frac{1}{\left\| \mathbf{1} \right\|_2}$ 

 $+$ 

 $+$ 

 $\pm$ 

 $\pm$ 

÷

 $\pm$ 

 $+$ 

## **Brewer.py module: Control**

 $+ +$ 书牛

 $+ +$ 

 $\pm$ 

카

 $\rightarrow$ 

 $\frac{1}{\sqrt{2}}$ 

 $+$ 

 $+$ 

 $+$ 

T

 $+$  $\pm$ 

 $+$ 

 $+$ 

÷

 $+$ 

 $+$ 

÷  $+$ 

 $+ + +$ 

╬○ 남

 $+$ 

 $+$ 

- 사

 $+$ 

 $+1$ 

 $\rightarrow$ 

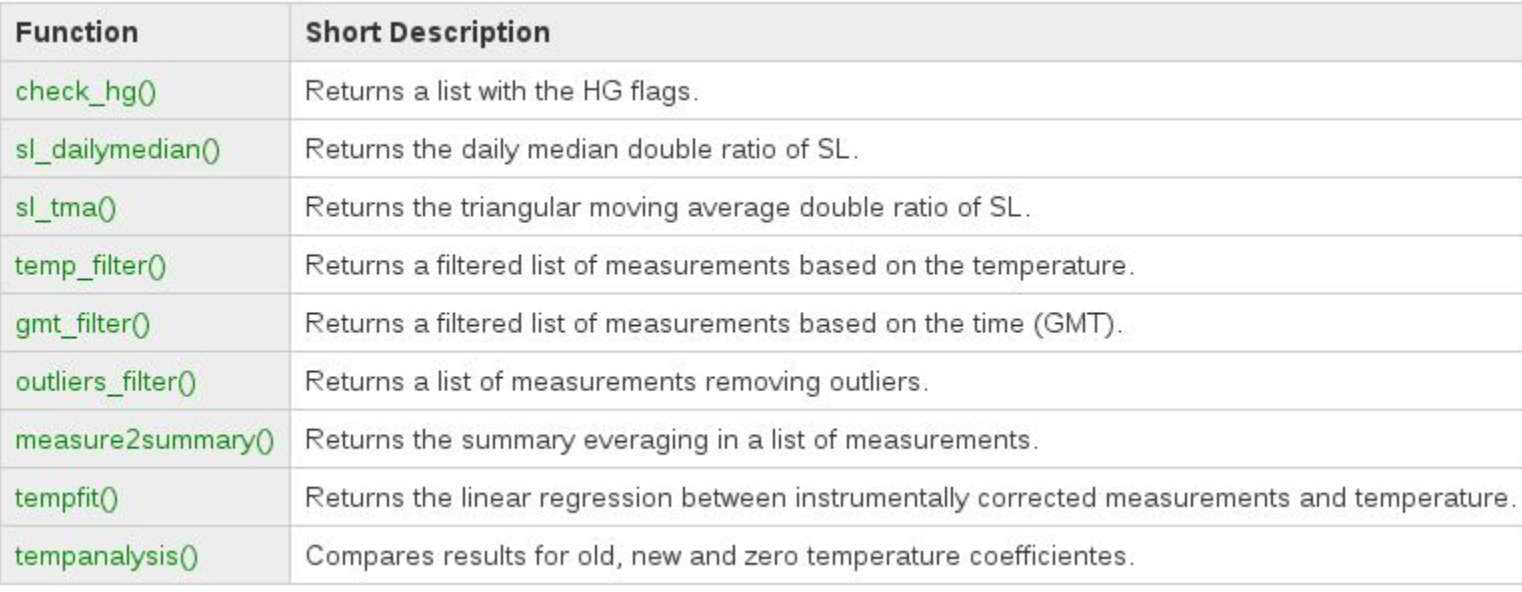

 $+$ 

 $\rightarrow$ 

1990 - P

-the

 $\frac{1}{2} \left( \frac{1}{2} \right) \left( \frac{1}{2} \right) \left( \frac{1}{2} \right)$ 

 $\frac{1}{\sqrt{2}}\left( \frac{1}{\sqrt{2}}\right) =\frac{1}{\sqrt{2}}\left( \frac{1}{\sqrt{2}}\right) =\frac{1}{\sqrt{2}}\left( \frac{1}{\sqrt{2}}\right) =\frac{1}{\sqrt{2}}\left( \frac{1}{\sqrt{2}}\right) =\frac{1}{\sqrt{2}}\left( \frac{1}{\sqrt{2}}\right) =\frac{1}{\sqrt{2}}\left( \frac{1}{\sqrt{2}}\right) =\frac{1}{\sqrt{2}}\left( \frac{1}{\sqrt{2}}\right) =\frac{1}{\sqrt{2}}\left( \frac{1}{\sqrt{2}}\right) =\frac{1$ 

 $\frac{1}{2} \left( \frac{1}{2} \right) + \frac{1}{2} \left( \frac{1}{2} \right) + \frac{1}{2} \left( \frac{1}{2} \right) + \frac{1}{2} \left( \frac{1}{2} \right) + \frac{1}{2} \left( \frac{1}{2} \right) + \frac{1}{2} \left( \frac{1}{2} \right) + \frac{1}{2} \left( \frac{1}{2} \right) + \frac{1}{2} \left( \frac{1}{2} \right) + \frac{1}{2} \left( \frac{1}{2} \right) + \frac{1}{2} \left( \frac{1}{2} \right) + \frac{1}{2} \left($ 

 $+ +$ 

 $\pm$ 

#### **GOBIERNO**<br>DE ESPAÑA **ETIMOR**

MINISTERIO<br>DE AGRICULTURA, ALIMENTACIÓN<br>Y MEDIO AMBIENTE

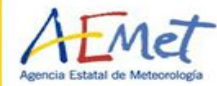

 $^{+}$ 

斗

 $+$ 

 $+$ 

카

 $+$ 

湯

 $\leftarrow$ 

가

 $+$ 

 $\frac{1}{\sqrt{2}}$ 

 $\rightarrow$ 

 $\rightarrow$ 

 $\pm$ 

未法

카르 카

 $+ +$ 

+

÷

 $+$ 

 $+$ 

 $+$ 

+

⊹  $\frac{1}{\left\| \mathbf{1} \right\|_2}$ 

 $\pm$ 

 $+$ 

 $+$ 

 $+$ 

 $+$ 

4

 $\pm$ 

 $+$ 

## **Brewer.py module: Astronomical**

 $+1$ 

 $\rightarrow$ 

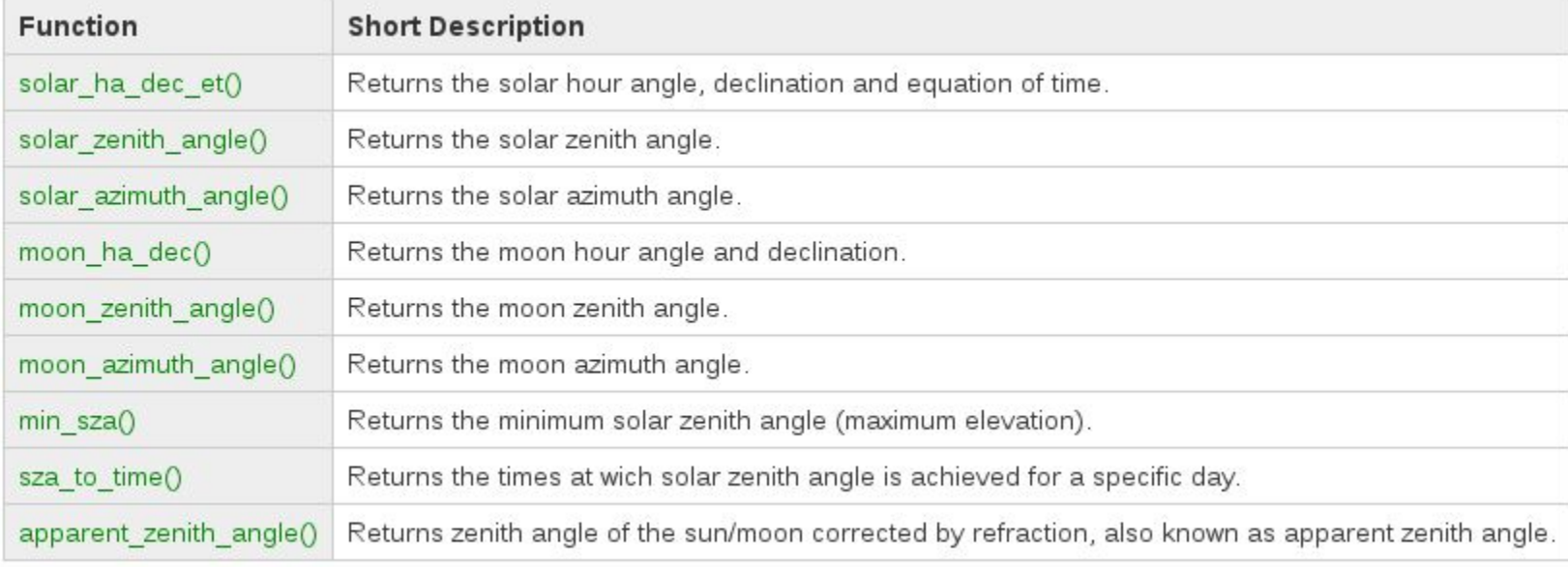

 $\frac{\partial f}{\partial \theta} = 0$ 

 $\frac{1}{\|x\|^{2}}\frac{1}{\|x\|^{2}}\leq\frac{1}{\|x\|^{2}}\frac{1}{\|x\|^{2}}\leq\frac{1}{\|x\|^{2}}\frac{1}{\|x\|^{2}}\leq\frac{1}{\|x\|^{2}}\frac{1}{\|x\|^{2}}\leq\frac{1}{\|x\|^{2}}\frac{1}{\|x\|^{2}}\leq\frac{1}{\|x\|^{2}}\frac{1}{\|x\|^{2}}\leq\frac{1}{\|x\|^{2}}\frac{1}{\|x\|^{2}}\leq\frac{1}{\|x\|^{2}}\frac{1$ 

- film

-le-

 $\frac{1}{2}$ 

 $\frac{1}{\sqrt{2}}$ 

 $\frac{1}{2}$ 

十

 $-1$ 

 $\rightarrow$ 

 $\rightarrow$ 

site de

-1

 $+$ 

 $\pm$ 

 $\frac{1}{\|x\|}$ 

 $+ +$ 

╬○ 남

 $+$ 

 $+ +$ 书牛  $\frac{1}{2} \left( \frac{1}{2} \right) \frac{1}{2} \left( \frac{1}{2} \right) \frac{1}{2} \left( \frac{1}{2} \right) \frac{1}{2} \left( \frac{1}{2} \right) \frac{1}{2} \left( \frac{1}{2} \right) \frac{1}{2} \left( \frac{1}{2} \right) \frac{1}{2} \left( \frac{1}{2} \right) \frac{1}{2} \left( \frac{1}{2} \right) \frac{1}{2} \left( \frac{1}{2} \right) \frac{1}{2} \left( \frac{1}{2} \right) \frac{1}{2} \left( \frac{1}{2} \right)$ 

 $+ +$ 

 $+$ 

#### **Brewer.py module: Airmass**

 $+ +$ 书牛

 $+ +$ 

 $+$ 

- ÷

÷ 4

 $+ +$ 

 $+$ 

 $+ +$ 

- 사

 $+$ 

÷

 $+$ 

 $\rightarrow$ 

 $+$ 

 $+$ 

 $\begin{picture}(150,20) \put(0,0){\dashbox{0.5}(10,0){ }} \put(150,0){\dashbox{0.5}(10,0){ }} \put(150,0){\dashbox{0.5}(10,0){ }} \put(150,0){\dashbox{0.5}(10,0){ }} \put(150,0){\dashbox{0.5}(10,0){ }} \put(150,0){\dashbox{0.5}(10,0){ }} \put(150,0){\dashbox{0.5}(10,0){ }} \put(150,0){\dashbox{0.5}(10,0){ }} \put(150,0){\dashbox{0.5}(10,0){ }} \put($ 

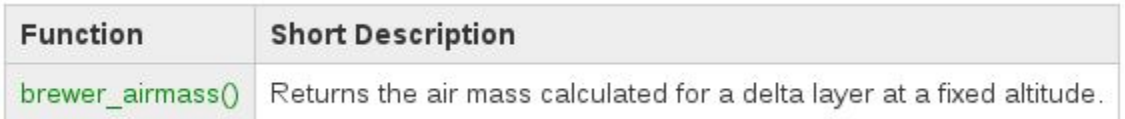

 $\rightarrow$ 

 $\rightarrow$ 

 $et$ 

 $^{+}$ 

斗

 $+ +$ 

 $+ +$ 

 $+ +$ 

++

十十

4. 사

 $+ +$ 

 $+ +$ 

 $+ +$ 

++

 $+ +$ 

 $+ +$ 

-1

Agencia Estatal de

MINISTERIO<br>DE AGRICULTURA, ALIMENTACIÓN<br>Y MEDIO AMBIENTE

**GOBIERNO**<br>DE ESPAÑA

**ETIMOR** 

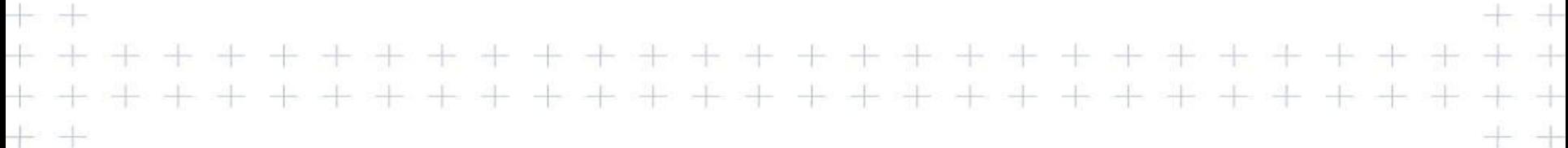

 $\pm$ 

 $\frac{1}{2} \left( \frac{1}{2} \right) \frac{1}{2} \left( \frac{1}{2} \right) \frac{1}{2} \left( \frac{1}{2} \right) \frac{1}{2} \left( \frac{1}{2} \right) \frac{1}{2} \left( \frac{1}{2} \right) \frac{1}{2} \left( \frac{1}{2} \right) \frac{1}{2} \left( \frac{1}{2} \right) \frac{1}{2} \left( \frac{1}{2} \right) \frac{1}{2} \left( \frac{1}{2} \right) \frac{1}{2} \left( \frac{1}{2} \right) \frac{1}{2} \left( \frac{1}{2} \right)$ 

 $+ +$ 

 $\frac{1}{2}$ 

 $\begin{picture}(150,20) \put(0,0){\dashbox{0.5}(10,0){ }} \put(150,0){\dashbox{0.5}(10,0){ }} \put(150,0){\dashbox{0.5}(10,0){ }} \put(150,0){\dashbox{0.5}(10,0){ }} \put(150,0){\dashbox{0.5}(10,0){ }} \put(150,0){\dashbox{0.5}(10,0){ }} \put(150,0){\dashbox{0.5}(10,0){ }} \put(150,0){\dashbox{0.5}(10,0){ }} \put(150,0){\dashbox{0.5}(10,0){ }} \put($ 

-the

alb

 $=$ 

 $\frac{1}{2} \left( \frac{1}{2} \right) \left( \frac{1}{2} \right)$ 

지는 계산

 $\frac{1}{2} \left( \frac{1}{2} \right) \frac{1}{2} \left( \frac{1}{2} \right) \frac{1}{2} \left( \frac{1}{2} \right) \frac{1}{2} \left( \frac{1}{2} \right) \frac{1}{2} \left( \frac{1}{2} \right) \frac{1}{2} \left( \frac{1}{2} \right) \frac{1}{2} \left( \frac{1}{2} \right) \frac{1}{2} \left( \frac{1}{2} \right) \frac{1}{2} \left( \frac{1}{2} \right) \frac{1}{2} \left( \frac{1}{2} \right) \frac{1}{2} \left( \frac{1}{2} \right)$ 

- fr

 $\frac{1}{2}$ 

 $+$ 

 $\rightarrow$ 

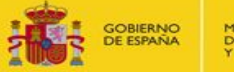

MINISTERIO<br>DE AGRICULTURA, ALIMENTACIÓN<br>Y MEDIO AMBIENTE

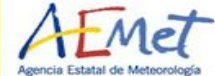

 $^{+}$ 

 $\pm$ 

 $+ +$ 

 $+ +$ 

 $+$ 

 $+ +$ 

十十

4. 사

 $+ +$ 

 $+ +$ 

 $+ +$ 

++

 $+ +$ 

 $+ +$ 

未法

카르 카

 $\rightarrow$ 

 $\pm$ 

 $\pm$ 

÷

 $+$ 

-1

### **Brewer.py module: Data Reduction**

 $+ +$ 半半

 $+ +$ 

÷ ÷

 $+ +$ 

- ÷

 $+ +$ 

÷ ÷

 $+ +$ 

 $+$ 

 $+$   $+$ 

-15 - 4

 $+\,$ 

 $+ + +$ 

 $+ +$ 

 $+ +$ 

-12 -12

 $\rightarrow$ 

 $+$ 

Ť.

 $\begin{picture}(120,140) \put(0,0){\dashbox{0.5}(110,140)} \put(15,0){\dashbox{0.5}(110,140)} \put(15,0){\dashbox{0.5}(110,140)} \put(15,0){\dashbox{0.5}(110,140)} \put(15,0){\dashbox{0.5}(110,140)} \put(15,0){\dashbox{0.5}(110,140)} \put(15,0){\dashbox{0.5}(110,140)} \put(15,0){\dashbox{0.5}(110,140)} \put(15,0){\dashbox{0.5}($ 

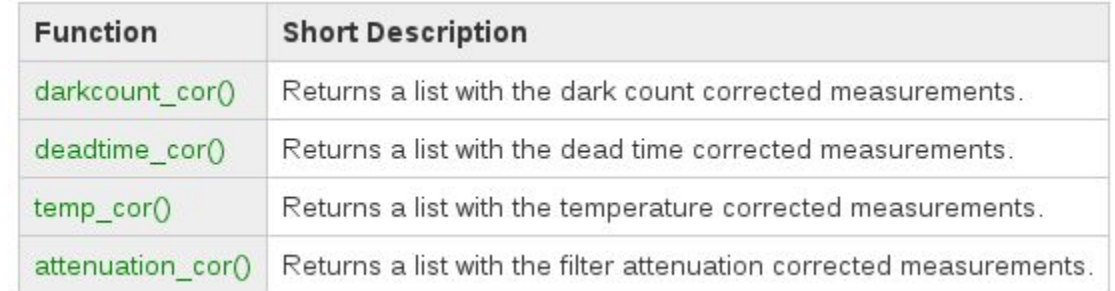

 $\pm$ 

 $\rightarrow$ 

 $\left\vert \cdot\right\vert$ 

 $\frac{1}{2} \left| \frac{1}{2} \right| = \frac{1}{2} \left| \frac{1}{2} \right| = \frac{1}{2} \left| \frac{1}{2} \right| = \frac{1}{2} \left| \frac{1}{2} \right| = \frac{1}{2} \left| \frac{1}{2} \right| = \frac{1}{2} \left| \frac{1}{2} \right| = \frac{1}{2} \left| \frac{1}{2} \right| = \frac{1}{2} \left| \frac{1}{2} \right| = \frac{1}{2} \left| \frac{1}{2} \right| = \frac{1}{2} \left| \frac{1}{2} \right| = \frac{1}{2} \left|$ 

 $\frac{1}{2}$ 

-li-

 $-1$ 

 $\frac{1}{2}$ 

-1-

 $\frac{1}{2}$ 

 $\frac{1}{2} \left( \frac{1}{2} \right) \frac{1}{2} \left( \frac{1}{2} \right) \frac{1}{2} \left( \frac{1}{2} \right) \frac{1}{2} \left( \frac{1}{2} \right) \frac{1}{2} \left( \frac{1}{2} \right) \frac{1}{2} \left( \frac{1}{2} \right) \frac{1}{2} \left( \frac{1}{2} \right) \frac{1}{2} \left( \frac{1}{2} \right) \frac{1}{2} \left( \frac{1}{2} \right) \frac{1}{2} \left( \frac{1}{2} \right) \frac{1}{2} \left( \frac{1}{2} \right)$ 

 $\frac{1}{\left\vert \frac{1}{\left\vert \frac{1$ 

-fr

 $-1$ 

 $\pm$ 

 $\sim$ 

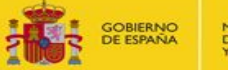

MINISTERIO<br>DE AGRICULTURA, ALIMENTACIÓN<br>Y MEDIO AMBIENTE

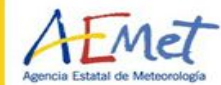

 $^{+}$ 

斗

 $+ +$ 

 $+ +$ 

 $+ +$ 

 $+ +$ 

十十

de de

 $+ +$ 

 $+ +$ 

 $+ +$ 

 $+ +$ 

 $+ +$ 

 $+ +$ 

未法

카르 카

 $\frac{1}{2}$ 

 $\rightarrow$ 

 $\frac{1}{\|x\|}$ 

 $+$ 

 $\pm$ 

-1

## **Brewer.py module: Auxiliary Functions**

 $+ +$ 书牛

 $+ +$ 

 $+$ 

 $+ +$ 

- ÷

÷ ÷

 $+ +$ 

 $+$ 

 $+$   $+$ 

- 사

 $+$ 

÷

 $+\cdot$ 

-€  $\rightarrow$ 

 $\pm$ 

 $+ + +$ 

 $+ +$ 

╬○ 남

 $=$ 

 $+$ 

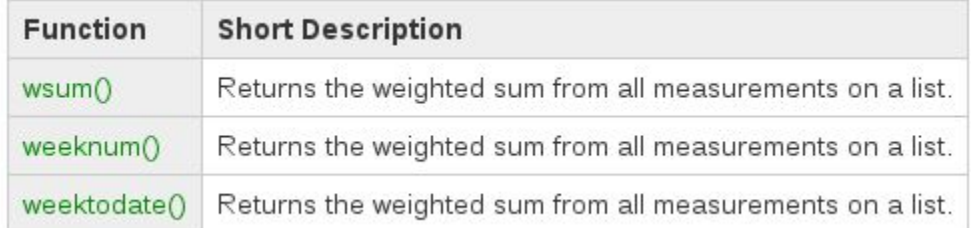

 $\begin{tabular}{c} \multicolumn{1}{c} \multicolumn{1}{c} \multicolumn{$ 

 $\rightarrow$ 

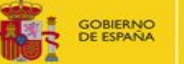

**LTURA, ALIMENTACIÓN** 

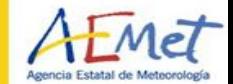

斗  $+$ 

 $+ +$  $+ +$  $+ +$ 十一 4. 사 → →  $+ +$ + + 우 다  $\rightarrow$  $\rightarrow$  $\frac{1}{\sqrt{2}}$ 

# **Example of use:**

import brewer import brewerjson import datetime

brewerid=185 user='azores' password='azowork' date1=datetime.date(2016,4,15) date2=datetime.date(2016,4,20)

ds=brewerjson.getDataList(brewerid,user,password,"DS",date1,date2) config=brewerjson.getDataList(brewerid,user,password,"ConfigbyDate",date1,date2)

ds=brewer.airmass\_calcl(ds,config) ds=brewer.instrumental\_corl(ds,config) ds=brewer.rayleigh\_corl(ds,config) ds=brewer.o3\_so2\_l(ds,config)

Python Processing library update

 $+ +$ 

 $+ +$ 

 $+$ 

 $+ +$ 

-15 - 15

 $+ +$ 

平性

 $+\cdot$  +

 $+$ 

 $+ +$ 

- 사

 $+ +$ 

 $+ +$ 

 $+\,$ 

 $+ + +$ 

 $+ +$ 

-12 -12

÷

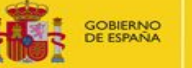

MINISTERIO<br>DE AGRICULTURA, ALIMENTACIÓN<br>Y MEDIO AMBIENTE

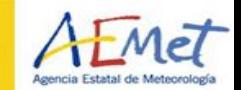

斗

 $+ +$ 

 $+ +$ 

+ +

 $+ +$ 

十一

→ →

 $+ +$ 

+ +

⊰는 ⇒

 $+ +$ 

\* \*

\* \*

半半

 $\frac{1}{2}$ 

차

÷

# **Thank you for your attention**

 $\rightarrow$ 

 $\frac{1}{2}$ 

 $\frac{1}{2}$ 

all-

- fer

 $\frac{1}{2}$